## Adding Multiple Vectors

Homework questions? #5 and #6.

 $\#6$ 

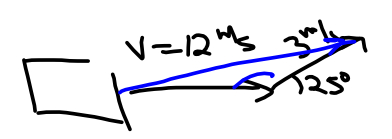

 $\Bigg($ 

## Examples of Adding Multiple Vectors

## Example 1:

A hiker walks 300 m E, then 200 m S30°E and then 100 m S30°W. What is her final displacement? How far, and which way will she have to go to return to the starting point?

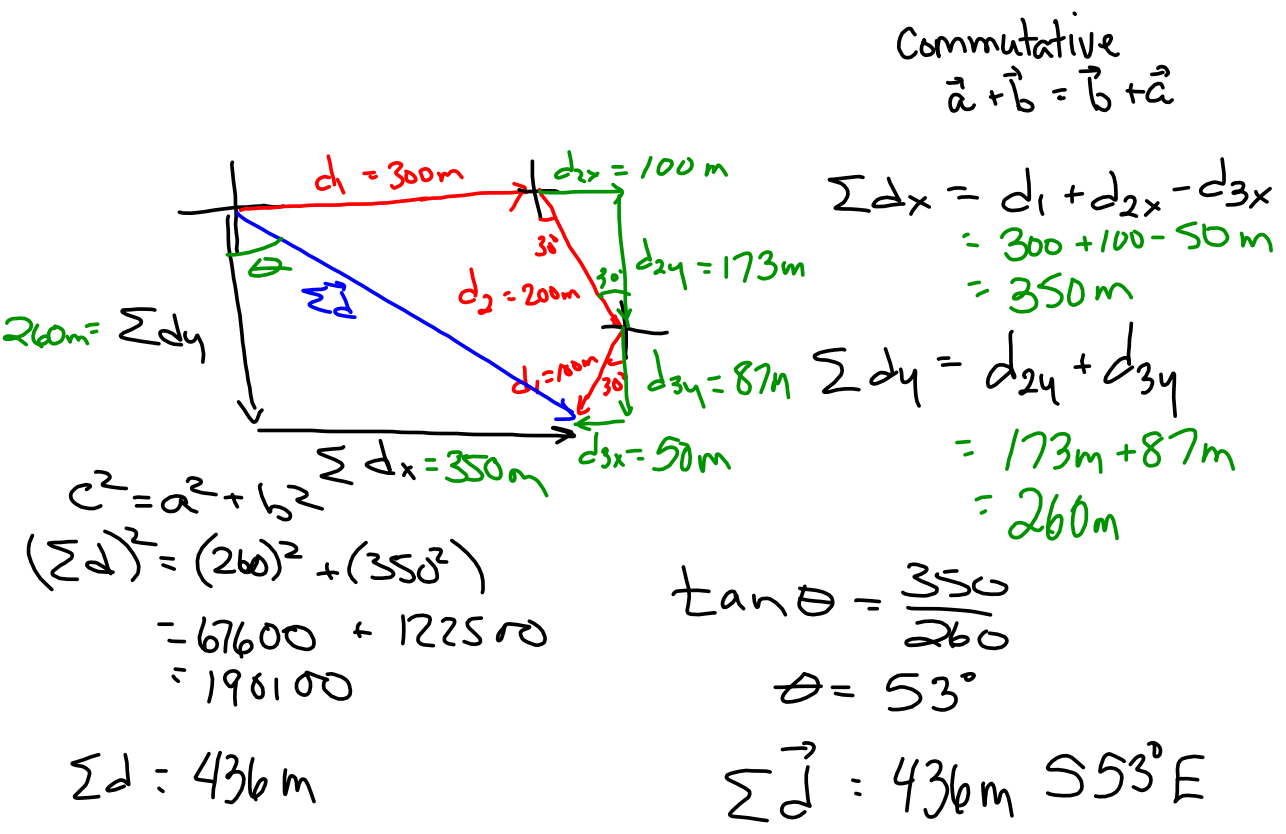

## Example 2 (an example in "statics"):

Consider a display sign hung by a wire and a bracket as shown. What is the tension in the wire and the force applied by the bracket?

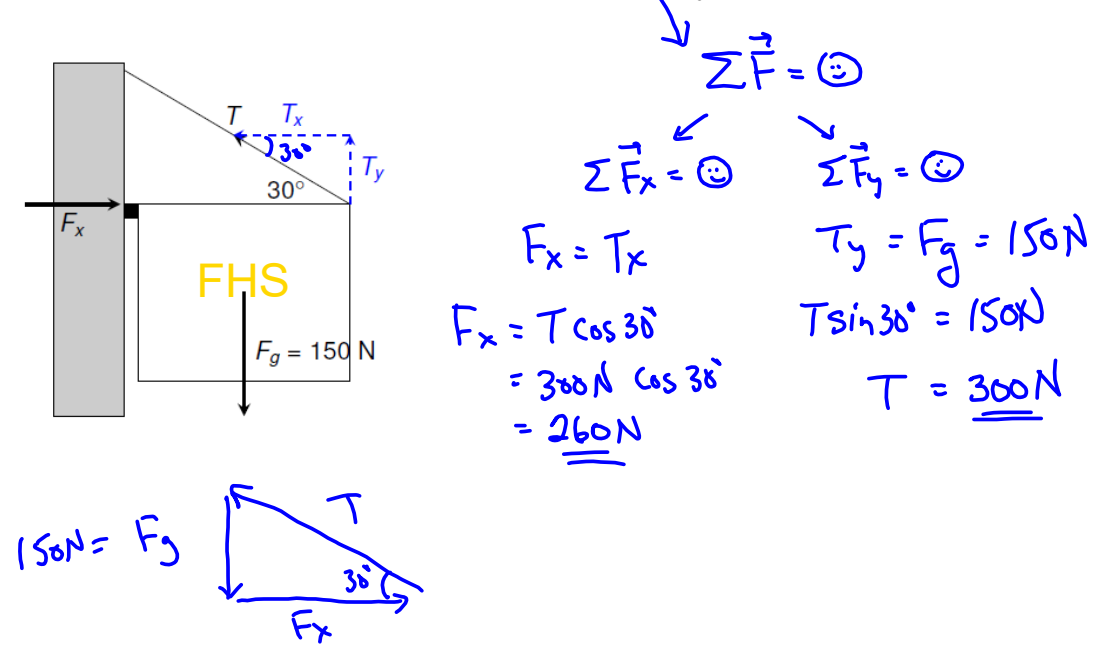

**Homework:** p. 467 # 7(a) and (b), 8 and 9  $\overline{\mathbf{r}}$